# **5 Quick Tips**

## **1. Are you an Appriver/Office 365 user?**

Getting an e-mail that should obviously be spam blocked? Simply forward that e-mail to  $\text{spam}(\omega)$  appriver.com and they will analyze it and block it after their analysis. Do you have e-mail that isn't necessarily spam but you still want it blacklisted? Simply e-mail [support@aerosgroup.com](mailto:support@aerosgroup.com) and we'll blacklist it for you!

### **2. Is your password long enough?**

Think about your password. Count the letters and numbers. If you counted 8 or less, it's time to make a new password! Per the graph below, it could take just **SECONDS** to crack!

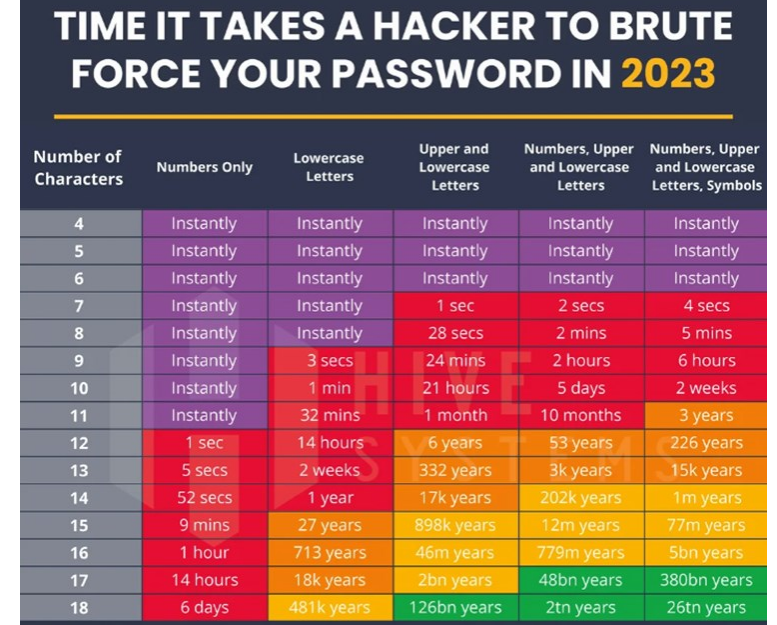

#### **3. Did you know you can block and unblock specific websites?**

Are your users going to websites that you think they shouldn't? We can block that for you in our Content Filter! Just let us know. Trying to buy something from Victoria's Secret or check your lottery numbers and can't because it's blocked? You can always e-mail us to unblock website categories as well. (as long as your boss agrees)

M ay 2 024 **Volume 24, Issue 5** 

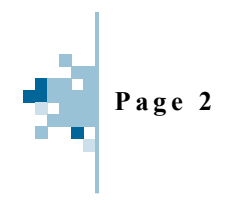

Aeros IT Group

6261 Lake Michigan Drive Allendale, MI 49401

Phone: 616-997-8324 Email: support@aerosgroup.com

FIND US ON THE WEB! AEROSGR OUP.C OM

#### **4. Do you know about the Aeros Life Preserver?**

In the lower right corner of your computer, you will find the Aeros I.T. System Tray Icon. When you click on it you can do some cool stuff. You can postpone the updates and reboot temporarily in case you are in the middle of some work. You can click it to quickly find out the name of your computer. You can even submit a support request quickly!

#### **5. Is your wireless keyboard or mouse slow and laggy?**

Sometimes your mouse or keyboard may not be responsive. Maybe you think it's the battery and even after replacing, it still stops moving or glitches out. The reason might be the signal coming from your dongle. If your USB dongle is behind your monitor, that's a bad place for it! Monitors have shielding that keeps radio signals from going anywhere. Or it might be too far away, like below your desk or on the back of your computer. Get yourself a USB extender cable and find a way to get the USB dongle closer to your mouse/keyboard. Same thing with distance. Keep your dongle as close as possible to your mouse/keyboard.

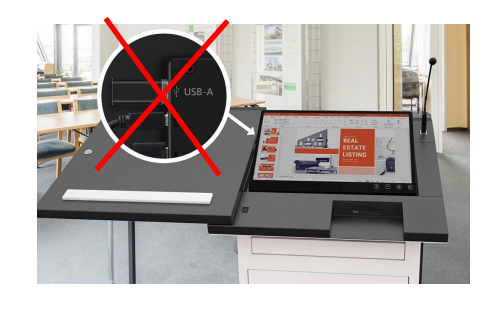

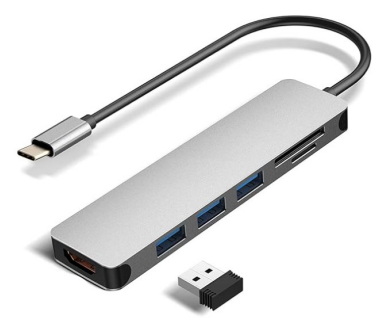

*Building Relationships in West Michigan since 1976!*

eros A DIFFERENT WAY TO I.T.